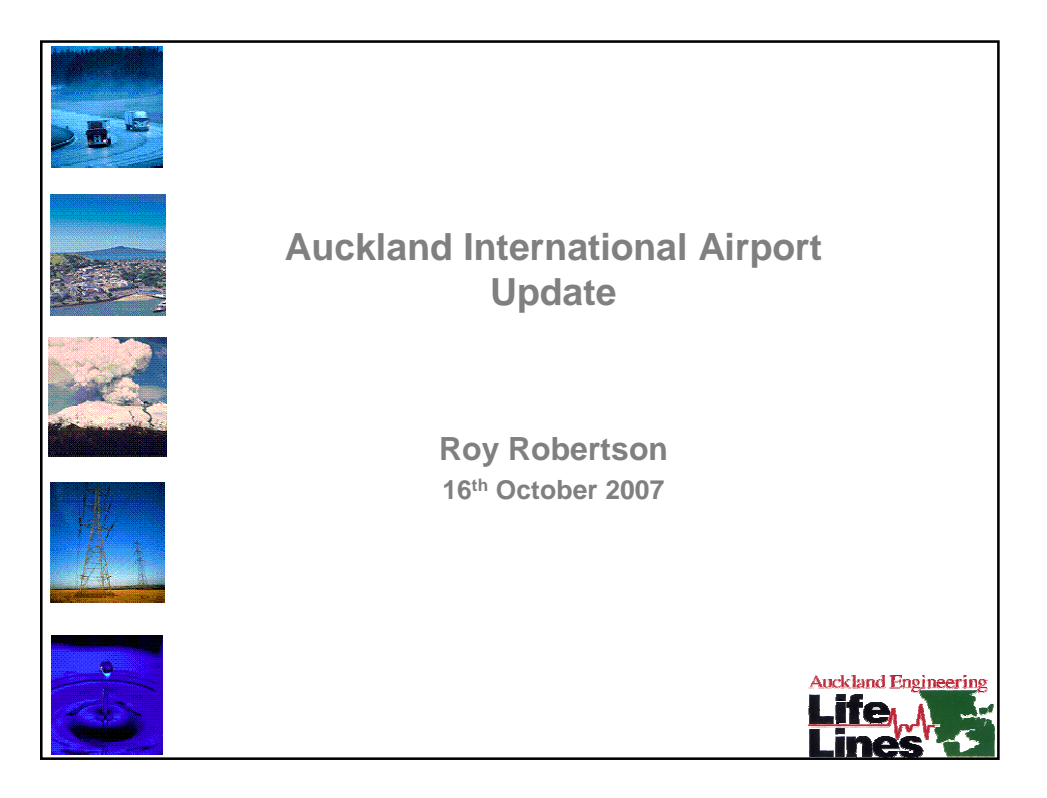

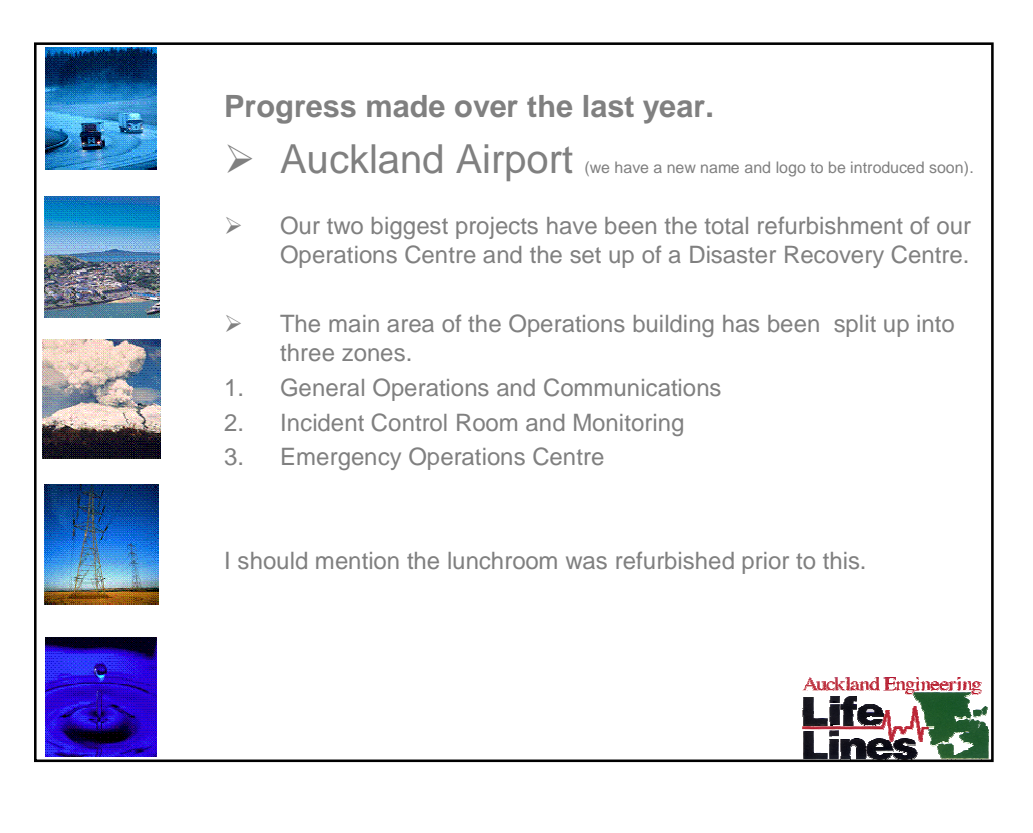

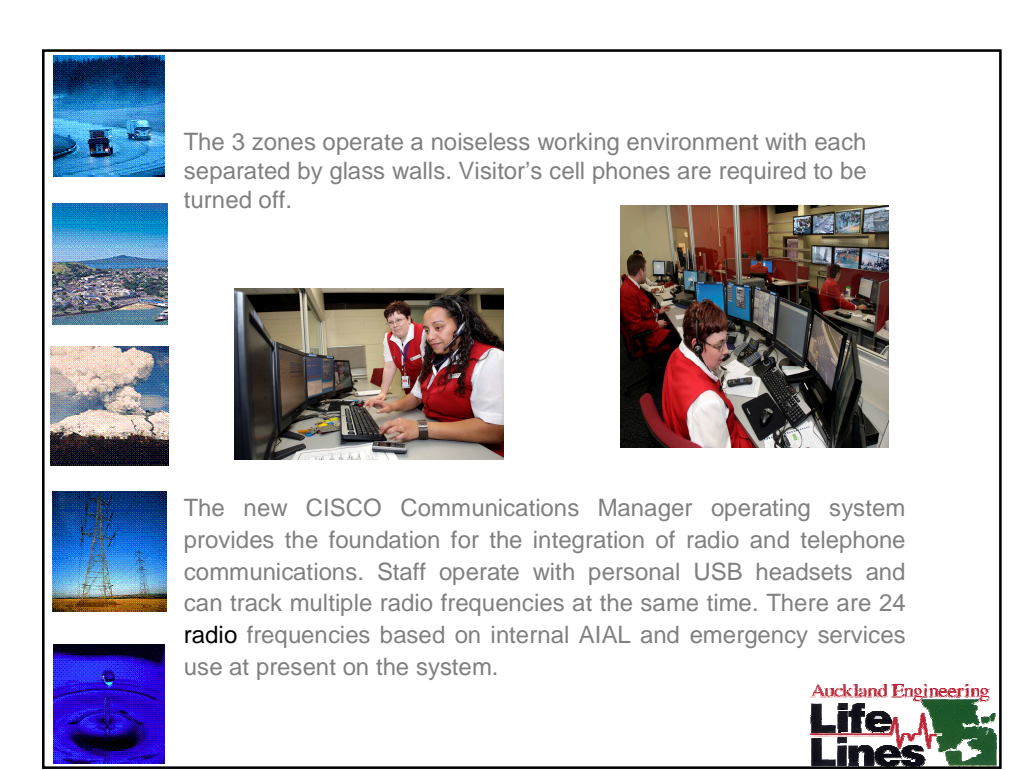

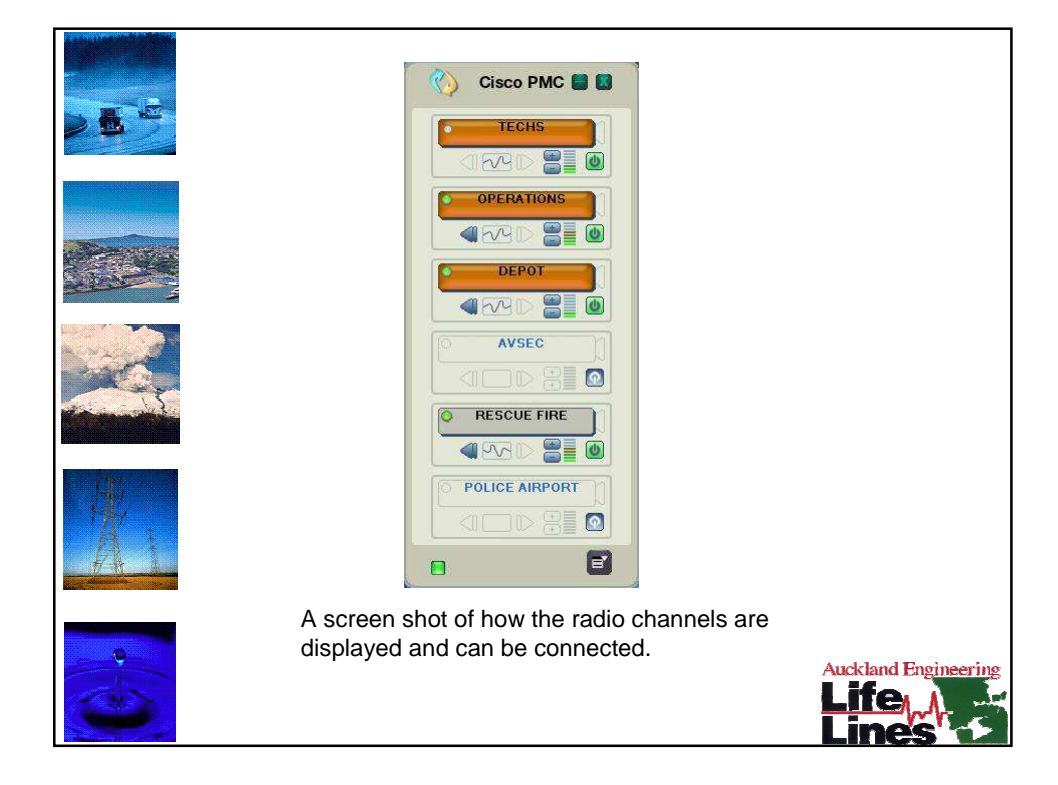

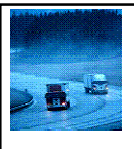

The Disaster Recovery Centre is a duplication of our emergency centre (runs "hot"24/7) and despite being located 4 kilometres away can be fully manned and operational within 6 minutes.

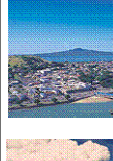

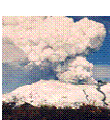

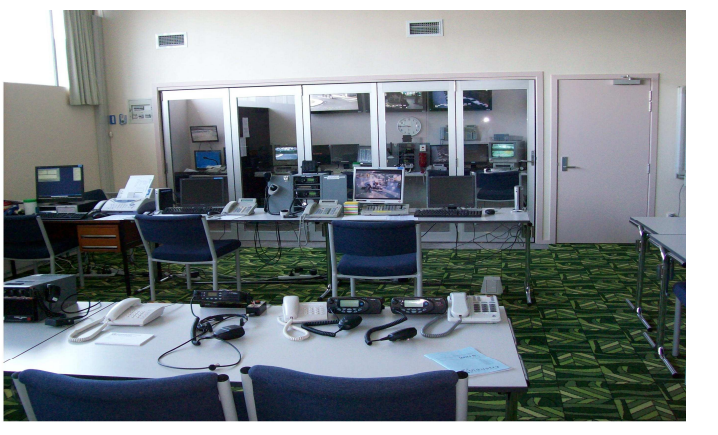

For those of us that knew our previous back up facility the old desk and solitary radio this is a great step forward. It also allows training to be carried out for new staff members.

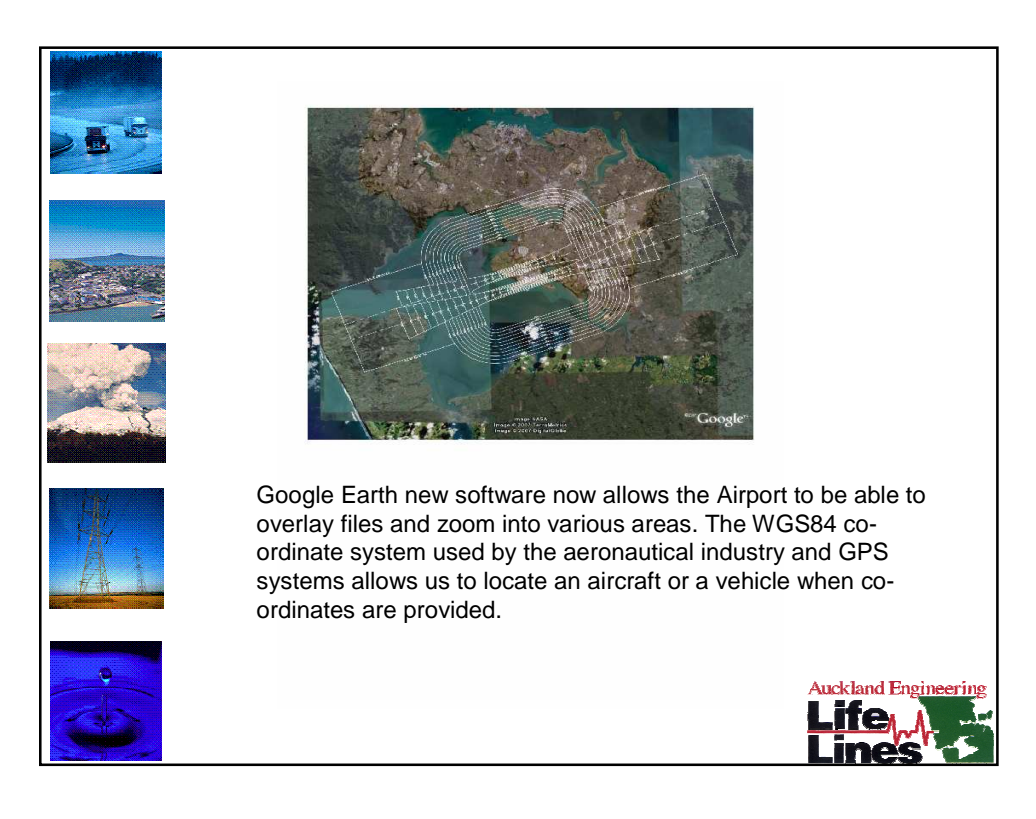

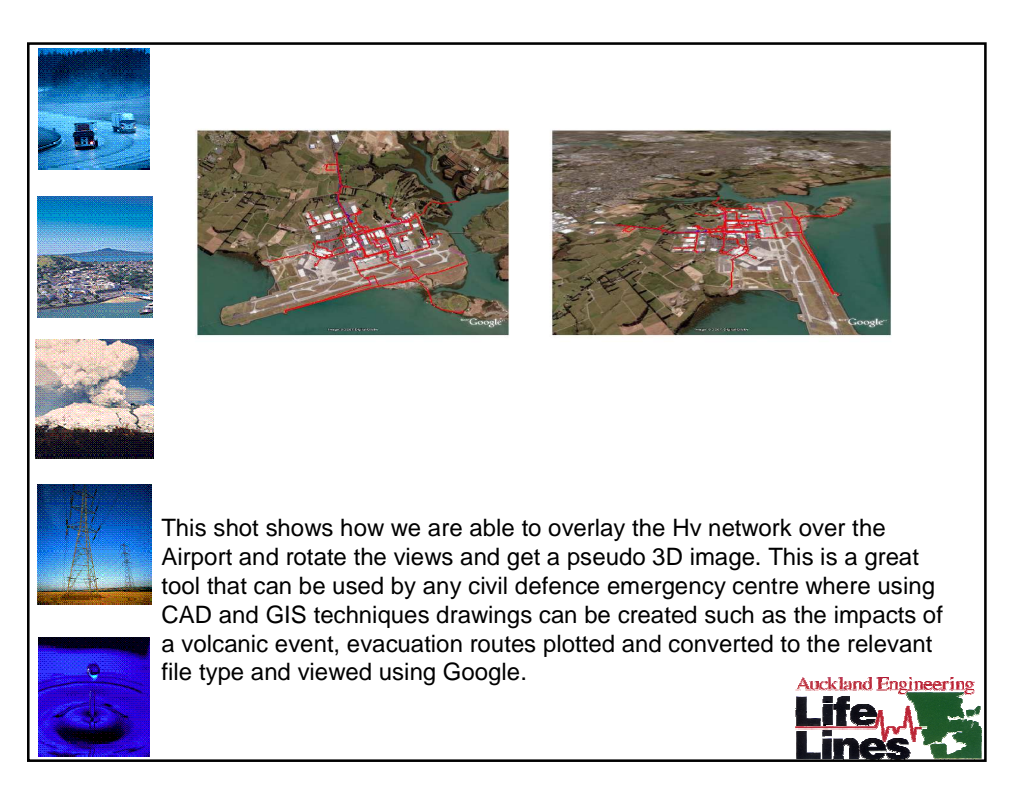